# Package 'memor'

May 10, 2020

Title A 'rmarkdown' Template that Can be Highly Customized

Version 0.2.2

Description A 'rmarkdown' template that supports company logo, contact info, watermarks and more. Currently restricted to 'Latex'/'Markdown'; a similar 'HTML' theme will be added in the future.

License GPL-3

URL <https://github.com/hebrewseniorlife/memor>

BugReports <https://github.com/hebrewseniorlife/memor/issues>

Imports yaml, rmarkdown, knitr, utils

Suggests kableExtra, ggplot2

VignetteBuilder knitr

Encoding UTF-8

RoxygenNote 7.1.0

NeedsCompilation no

Author Hao Zhu [aut, cre] (<https://orcid.org/0000-0002-3386-6076>), Timothy Tsai [aut] (<https://orcid.org/0000-0002-0274-8042>), Thomas Travison [aut], Mikhail Popov [ctb]

Maintainer Hao Zhu <haozhu233@gmail.com>

Repository CRAN

Date/Publication 2020-05-10 07:20:02 UTC

## R topics documented:

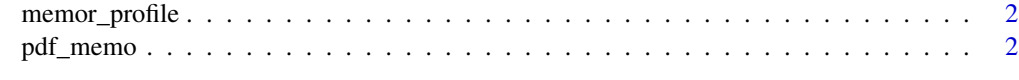

**Index** [4](#page-3-0)

<span id="page-1-0"></span>

#### Description

This RStudio Addin opens up the ~/memor-profile.yaml file for users to edit. If the file doesn't exists, it will create one.

#### Usage

memor\_profile()

pdf\_memo *Memor PDF Memo Template*

#### Description

Memor PDF Memo Template

#### Usage

```
pdf_memo(use_profile = TRUE, logo = NULL, company = NULL,
  short_title = NULL, watermark = NULL, confidential = FALSE,
  libertine = FALSE, chinese = FALSE, logo_height = "1.2cm",
 watermark_color = "gray", footer_on_first_page = TRUE, toc = FALSE,
  lot = FALSE, lof = FALSE, fancy_captions = TRUE,number_sections = TRUE, latex_engine = "xelatex", ...)
```
#### Arguments

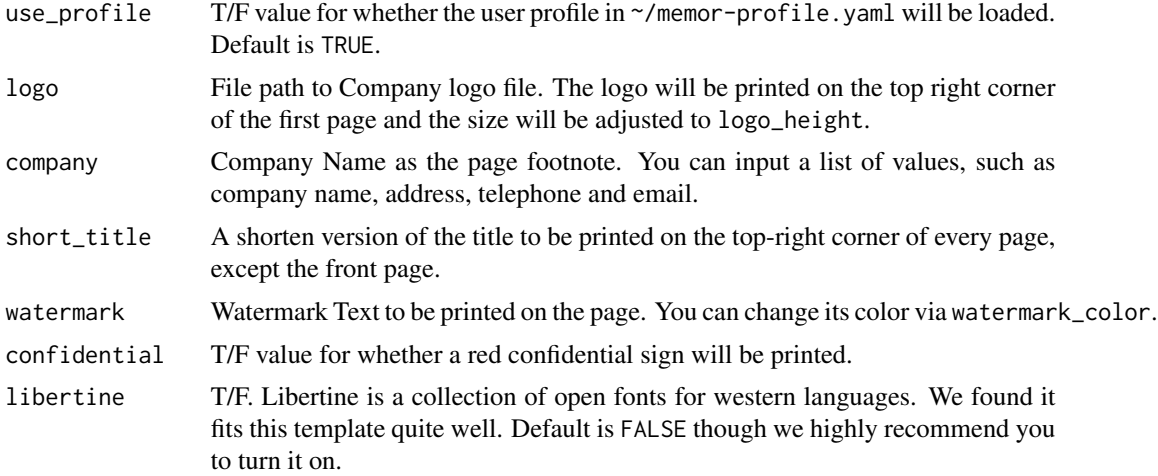

#### pdf\_memo 3

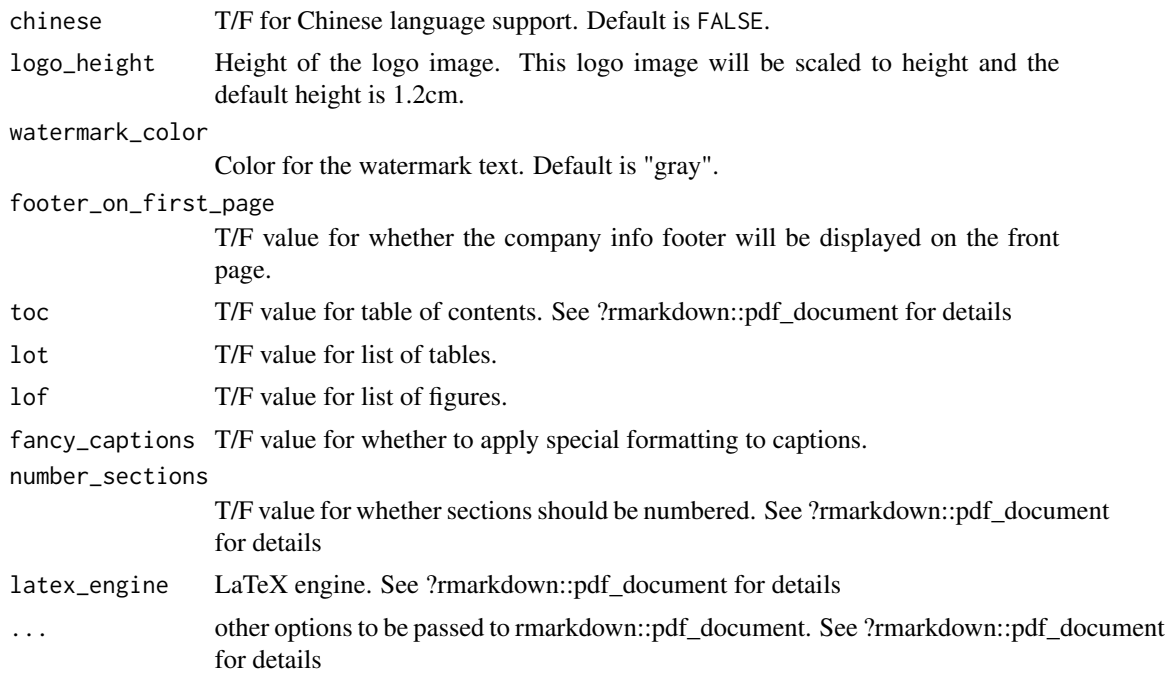

### Examples

```
## Not run:
library(rmarkdown)
example <- system.file("example/demo.Rmd", package = "memor")
render(example, memor::pdf_memo())
```
## End(Not run)

# <span id="page-3-0"></span>Index

memor\_profile, [2](#page-1-0)

pdf\_memo, [2](#page-1-0)